## Neuerungen für Bürger\*innen durch das Release 3.3

Liebe Nutzer\*innen, im Zuge der Weiterentwicklung wurden die folgenden Neuerungen für Bürger\*innen umgesetzt.

## Stellungnahmen direkt einreichen

## **Bereich: Startseite > Verfahren wählen > Reden Sie mit!**

Als eingeloggte/r Bürger\*in können Sie Ihre Stellungnahme nun bei Bedarf direkt einreichen und so den Einreichungsprozess beschleunigen. Die Stellungnahme wird dann nicht mehr im Entwurfsordner zwischengespeichert.

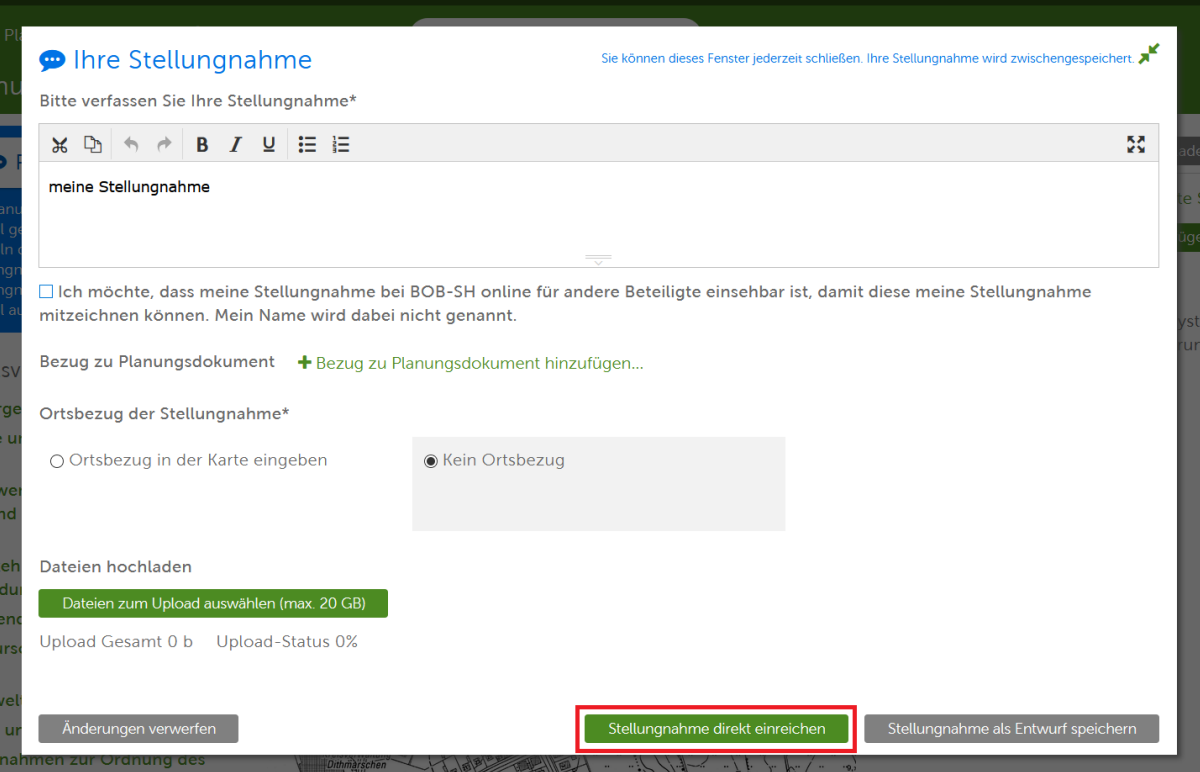